あいなんバスでの 2 みきゃんアプリの使い方

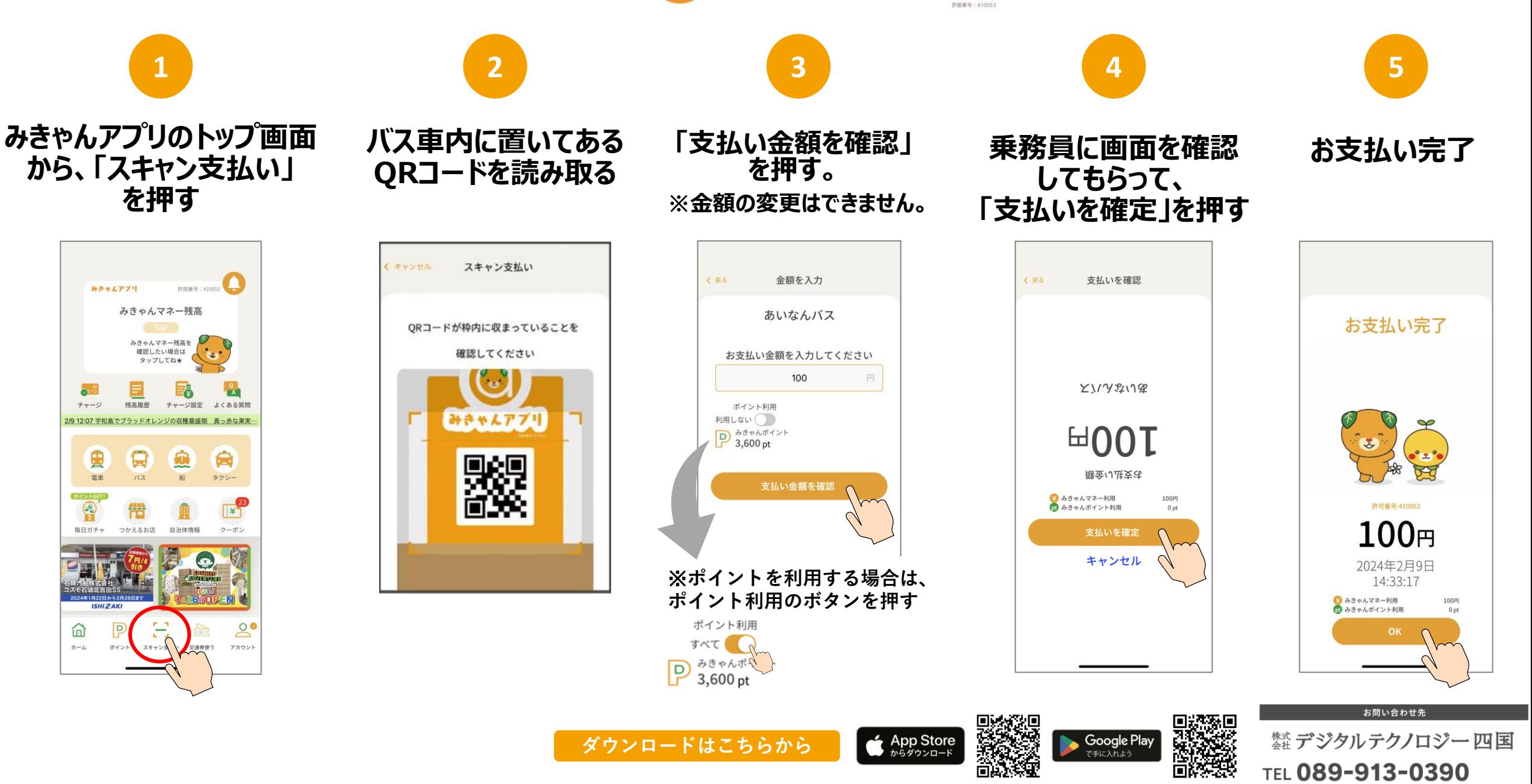